## **Indian Gold Скачать бесплатно**

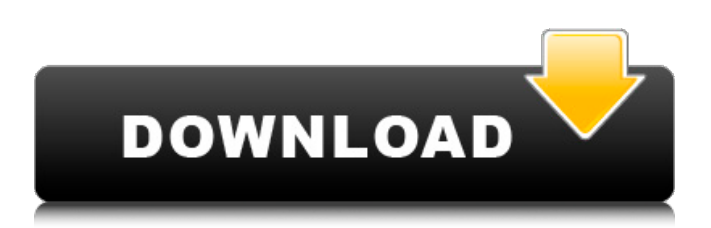

Indian Gold — это небольшое программное приложение, предназначенное для помощи в выполнении задач по переводу веса золота между различными единицами измерения и расчете цены транзакций с золотом. Его можно развернуть во всех версиях Windows, при условии, что на целевом компьютере установлена рабочая среда Java. Портативный режим работы Для получения доступа к графическому интерфейсу инструмента установка не требуется, поскольку он портативный. Вам нужно только открыть исполняемый файл, чтобы просмотреть его функции. Кроме того, вы можете хранить Indian Gold на USB-накопителях, чтобы иметь возможность постоянно носить его с собой. Он не добавляет записи в ваш реестр Windows и не оставляет другие остатки на хост-компьютере, поэтому вы можете избавиться от него, используя задачу быстрого удаления файлов, которые вы скачали из Интернета. Вам не нужны административные привилегии для его запуска. Кроме того, вы можете открыть его прямо с устройства хранения. Упрощенный внешний вид Indian Gold отличается чистым и простым дизайном, в котором все параметры конфигурации встроены в одно окно. Вы не можете использовать справочное руководство, но вы можете быстро получить представление о том, как настроить специальные параметры, потому что с ними легко работать. Преобразование веса и расчеты Приложение предлагает вам возможность выполнять преобразования между различными единицами измерения, такими как килограмм, грамм, карат, гран, унция, фунт и миллиграмм. Вам просто нужно ввести целевое число, выбрать предпочтительную единицу измерения, настроить количество десятичных знаков и просмотреть результаты преобразования, отображаемые в списке. Кроме того, вы можете производить расчеты цен, указав ставку за единицу измерения, удалять единицы измерения из списка, а также добавлять новые, предоставляя информацию о количестве единиц, названии единицы и сумме. Тесты показали, что Indian Gold выполняет задачу быстро и без ошибок.Он по-прежнему потребляет мало системных ресурсов, поэтому общая производительность компьютера не снижается. 3 ответа на «Индийское золото» Я пытаюсь использовать это в своем приложении для Android. Я могу видеть ожидаемый результат, как вы упомянули. Но при нажатии кнопки, которая преобразуется в pooem (индийский английский), выдается следующая ошибка. Вызывается Не реализовано! На данный момент я не могу понять проблему, а также я не нахожу никаких документов, в которых говорится, является ли вышеуказанная ошибка серьезной проблемой или нет. Я надеюсь, ты сможешь

## **Indian Gold**

Indian Gold от Spoko.biz — это небольшое приложение, которое выполняет задачи по преобразованию веса золота и рассчитывает цену транзакций с золотом. Indian Gold имеет упрощенный дизайн, в котором все варианты конвертации встроены в одно окно. Вам необходимо конвертировать золото в другие единицы измерения, при этом у вас есть возможность выбрать нужную единицу измерения из выпадающего списка. Для ускорения процесса можно установить количество знаков после запятой в каждой единице измерения. Помимо золота, вы также можете обрабатывать другие металлы в том же формате. Наконец, Indian Gold предлагает расчеты цен, предоставляя желаемую ставку за единицу измерения. Инструмент не добавляет никаких записей в реестр Windows. Упрощенный дизайн В дизайне Indian Gold нет никаких вариантов интерфейса. Вместо этого вам необходимо настроить параметры приложения вручную. Чтобы это сделать, вам нужно перейти к настройкам приложения, ввести нужные параметры и настроить их по своему усмотрению. Indian Gold поддерживается во всех версиях Windows. Однако вы должны убедиться, что среда Java установлена на целевом компьютере. Установка не требуется Вы можете запустить приложение, запустив исполняемый файл. Он не требует какой-либо установки, он полностью портативный, и вы можете хранить его в любом месте. Чтобы его закрыть, нужно просто удалить скачанный из интернета файл. Установочный файл не оставляет никаких файлов или разделов реестра на хост-компьютере, поэтому его можно безопасно удалить. Средство не навязчивое Indian Gold не запрашивает никаких административных привилегий, когда вы открываете его в первый раз. Другими словами, вам не нужно устанавливать его на целевой компьютер. Для выполнения задачи установки вам предлагается запустить мастер установки с накопителя, на который вы скачали установочный файл. Осветить ресурсы Indian Gold оптимизирован для целевого компьютера, поэтому он не требует слишком много ресурсов. На общую производительность ПК не влияет. Быстрые и точные расчеты Indian Gold может выполнять все преобразования и расчеты быстро и без ошибок. Скоростные тесты показали, что приложение выполняет задачу быстро и не подводит, выполняя точные преобразования. Экспертный режим Приложение позволяет быстро выполнять задачи преобразования веса золота и предлагать точные расчеты. Он также предлагает экспертный режим, доступ к которому можно получить, нажав кнопку «Настройки». В этом режиме можно настроить fb6ded4ff2

<https://setewindowblinds.com/isoxpress-iso-13485-standard-product-key-full-скачать-бесплатно-updated-2022/> [https://www.owink.com/upload/files/2022/06/fv5vIOFPixnsWJUyLyvF\\_15\\_4d049f3695463499f49c99d682fd8f8e\\_file.pdf](https://www.owink.com/upload/files/2022/06/fv5vIOFPixnsWJUyLyvF_15_4d049f3695463499f49c99d682fd8f8e_file.pdf) [https://rko-broker.ru/wp-content/uploads/2022/06/Scarlet\\_\\_\\_\\_\\_Activation\\_Code\\_With\\_Keygen\\_\\_\\_\\_.pdf](https://rko-broker.ru/wp-content/uploads/2022/06/Scarlet_____Activation_Code_With_Keygen____.pdf) <https://osqm.com/stopwatch-активация-with-license-code-скачать-бесплатно-for-windows/> <https://meuconhecimentomeutesouro.com/games-box-ключ-free-license-key-скачать-for-windows-latest-2022/>

<https://daviddelojo.com/g-data-antivirus-активированная-полная-версия-free-license-key/>

<https://fathomless-garden-01096.herokuapp.com/Zas.pdf>

<https://www.eeimi.com/wp-content/uploads/2022/06/1655317400-fe60ab2e5f10958.pdf>

<https://cambodiaonlinemarket.com/powerful-volcanoes-free-screensaver-ключ-скачать-бесплатно/>

https://www.goleisureholidays.com/wp-content/uploads/2022/06/Phrase\_Trainer\_\_\_\_MacWin\_Updated.pdf <http://haylingbillyheritage.org/wp-content/uploads/2022/06/chefab.pdf>

[https://followgrown.com/upload/files/2022/06/lhiyPUUNgxfhkXkA2pEH\\_15\\_4d049f3695463499f49c99d682fd8f8e\\_file.pdf](https://followgrown.com/upload/files/2022/06/lhiyPUUNgxfhkXkA2pEH_15_4d049f3695463499f49c99d682fd8f8e_file.pdf) https://api4.eu/wp-content/uploads/2022/06/RCALLSHOP With Keygen 3264bit Latest 2022.pdf

[https://friendship.money/upload/files/2022/06/ytdWlRW2CxOqd7sSkVBZ\\_15\\_5167c67d1abe7de9b540840ab0333c02\\_file.pd](https://friendship.money/upload/files/2022/06/ytdWlRW2CxOqd7sSkVBZ_15_5167c67d1abe7de9b540840ab0333c02_file.pdf) [f](https://friendship.money/upload/files/2022/06/ytdWlRW2CxOqd7sSkVBZ_15_5167c67d1abe7de9b540840ab0333c02_file.pdf)

<http://stashglobalent.com/?p=29957>

https://www.estudiferrer.com/wp-content/uploads/2022/06/CtrlSee MacWin.pdf

<https://xtc-hair.com/breakpe-активация-скачать-бесплатно-win-mac-2022/>

<https://baymarine.us/wp-content/uploads/2022/06/CorrectEnglish.pdf>

<https://coleccionohistorias.com/2022/06/15/penload-активация-скачать-бесплатно-3264bit/> [https://diontalent.nl/wp-content/uploads/2022/06/NRA\\_To\\_M3U\\_Converter\\_\\_\\_\\_\\_MacWin.pdf](https://diontalent.nl/wp-content/uploads/2022/06/NRA_To_M3U_Converter_____MacWin.pdf)